# **Proyecto Formativo 3**

## **Recursos para la minimización de funciones Booleanas**

El objetivo de este proyecto formativo es que los estudiantes aprendan a utilizar diversos recursos para simplificar funciones booleanas, tales como la manipulación algebraica y los Mapas de Karnaugh (KMap).

El propósito es lograr la mínima expresión de estas funciones y reducir la complejidad del circuito a implementar. Además, se busca que los estudiantes verifiquen los resultados obtenidos utilizando el programa de aplicación LogicAid.

En este proyecto formativo se proponen 14 problemas. Los primeros 10 problemas se enfocan en la aplicación de recursos mediante la Manipulación Algebraica, con el objetivo de lograr la minimización de la función dada.

Los 4 problemas restantes proponen utilizar el método del mapa de Karnaugh para simplificar la función.

## **Minimización de funciones Booleanas**.

La simplificación de una función Booleana implica obtener una expresión con menos términos o variables, lo que a su vez reduce la complejidad del circuito a implementar. Una forma de medir la complejidad de los circuitos es mediante el "costo de compuertas" (Gate Cost) y el "costo de entradas" (Input Cost), donde se busca minimizar ambos.

El costo de compuertas se refiere al número total de compuertas lógicas necesarias en el circuito para implementar la función. Cuanto menor sea este número, menos complejo será el circuito.

El costo de entradas se refiere al número total de entradas utilizadas en el circuito para representar todas las variables de la función. Al igual que con el costo de compuertas, se busca minimizar este número para reducir la complejidad del circuito.

Los pasos recomendados para obtener la mínima expresión en cada uno de los problemas propuestos son los siguientes:

1.- Identificar el formato de la expresión propuesta: Analizar la función booleana dada y determinar si está en la forma de suma de productos (SOP) o en la forma de producto de sumas (POS).

2.- Transformar la expresión (si es necesario): En caso de que la expresión no esté en la forma SOP o POS, se pueden realizar operaciones algebraicas o aplicar el Teorema de D'Morgan para representarla en cualquiera de estas dos formas.

3.-Aplicar recursos para la simplificación: Seleccionar y utilizar los recursos más adecuados para simplificar la expresión. Estos recursos pueden incluir la manipulación algebraica, como las leyes de De Morgan, reglas de simplificación booleana y reglas de álgebra booleana, así como el uso de Mapas de Karnaugh (KMap) para simplificar las expresiones booleanas.

4.- Comprobar los resultados con LogicAid: Utilizar el programa de aplicación LogicAid para verificar y validar los resultados obtenidos. LogicAid es una herramienta que ayuda en la simplificación y análisis de circuitos lógicos, y permite comprobar la equivalencia entre expresiones booleanas.

#### *"El enfoque del ingeniero se basa en la evidencia, no en la creencia" J. A. Garza G.*

*El Ingeniero no cree, comprueba, mide, verifica, confirma.*

Recursos propuestos de la manipulación algebraica, para efectuar la minimización de una función Booleana:

- a) Identidades de los operadores.
- b) Factorización.
- c) Factorización para la minimización.
- d) Repitiendo un término ya existente.
- e) Propiedad Distributiva.
- f) Teorema del Consenso.
- g) Teorema de D´Morgan.
- h) Equivalencias de Exor y Exnor en la forma AON (And, Or y Not).
- **i)** Las ocho formas estándar.

#### **Formulario para la aplicación de manipulación algebraica**

#### **a). - Identidades**

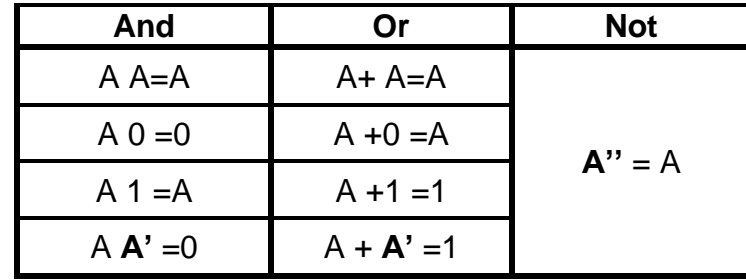

## **b). – Factorización.**

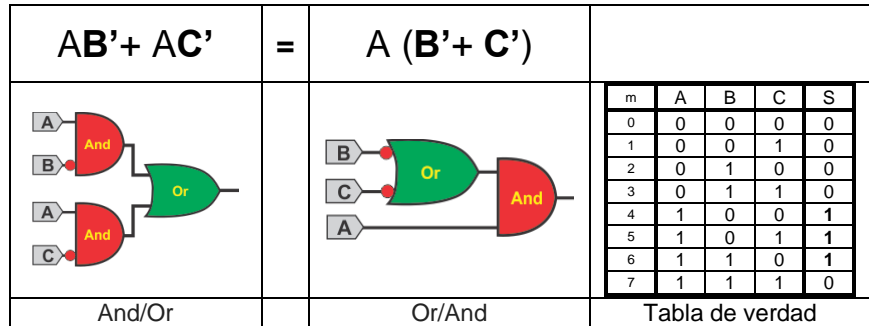

#### **c). - Factorización para la minimización.**

Se efectúa entre dos **términos semejantes** y cuando **cambia solo una variable** y esta variable se elimina:

A B C D**+ A' B C D=** B C D **(**A **+A')=** B C D

## **d). - Repitiendo un término ya existente** A+A=A**.**

#### A**B'**+ A**B'**+ A**B'**+ A**B'**= A**B'**

El término a repetir es el conveniente con la finalidad de efectuar con varios términos la factorización para la minimización.

#### **e). - Propiedad Distributiva**

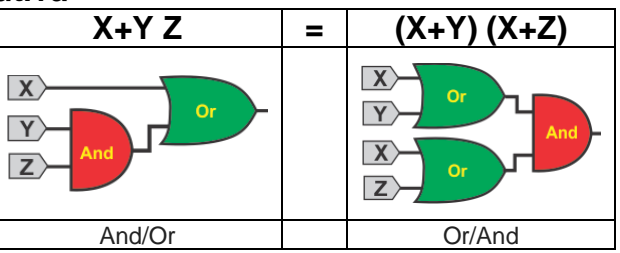

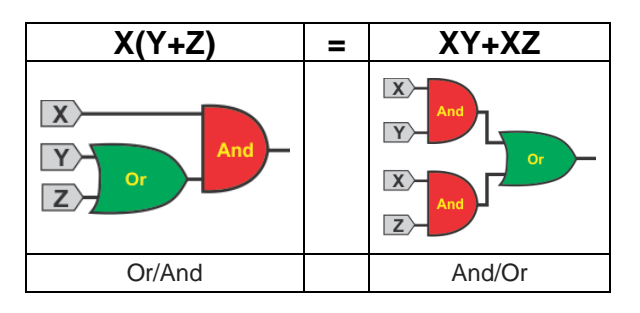

#### **f). -Teorema del consenso**

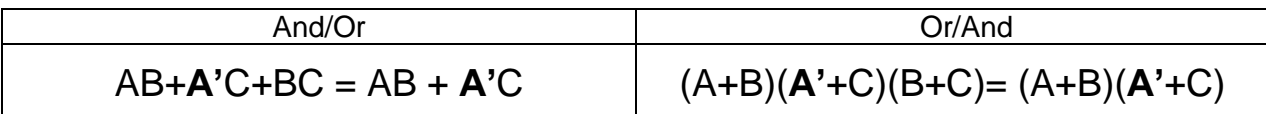

### **g). -Teorema de D´Morgan**

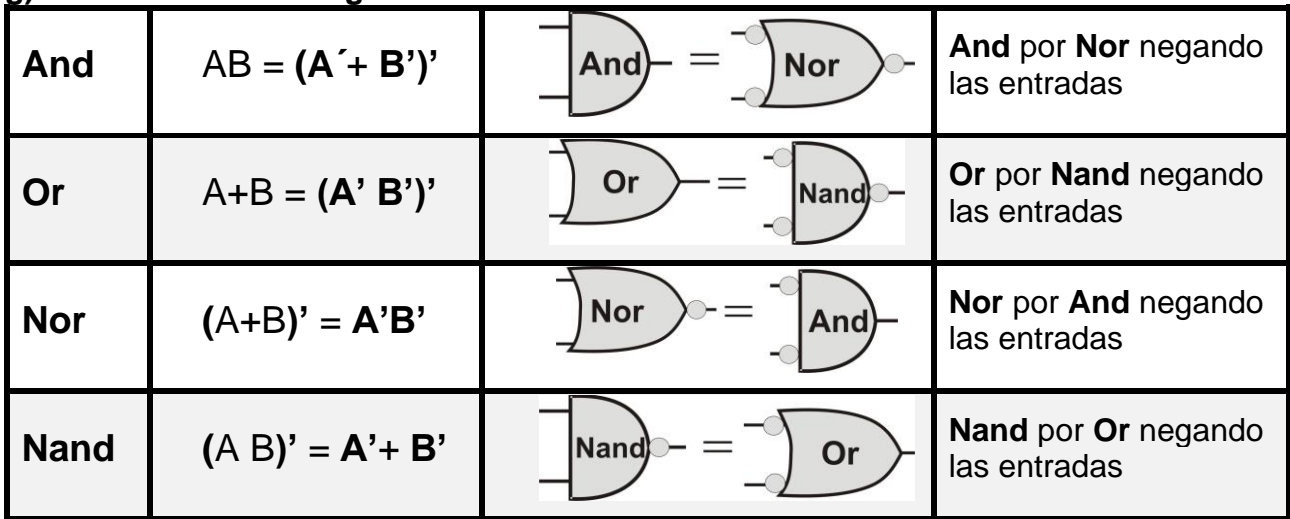

## **h). - Igualdades del Exor y Exnor**

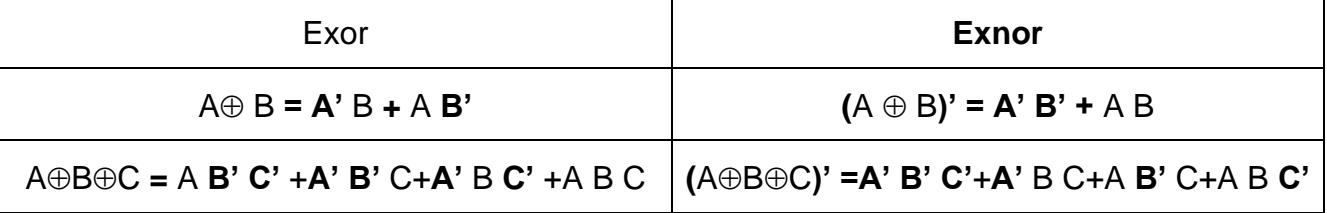

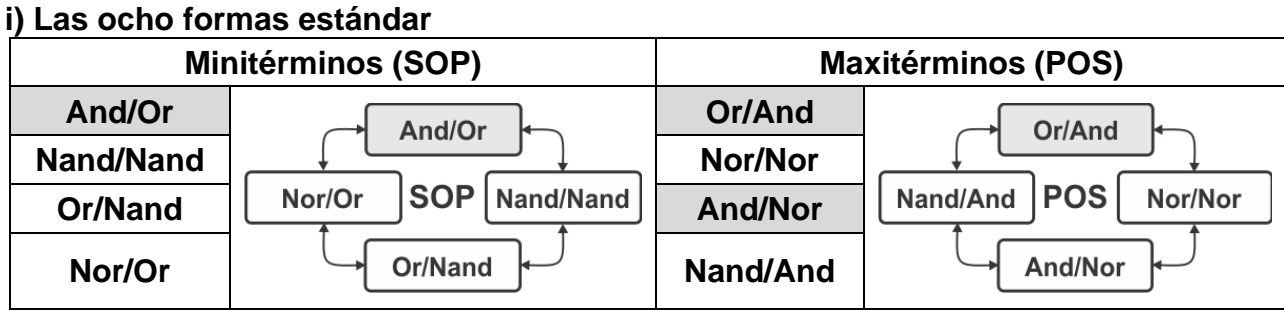

**Obtenga la mínima expresión de los siguientes problemas por medio de manipulación Algebraica.**

## *La mejor forma de Huir de un problema es resolverlo.*

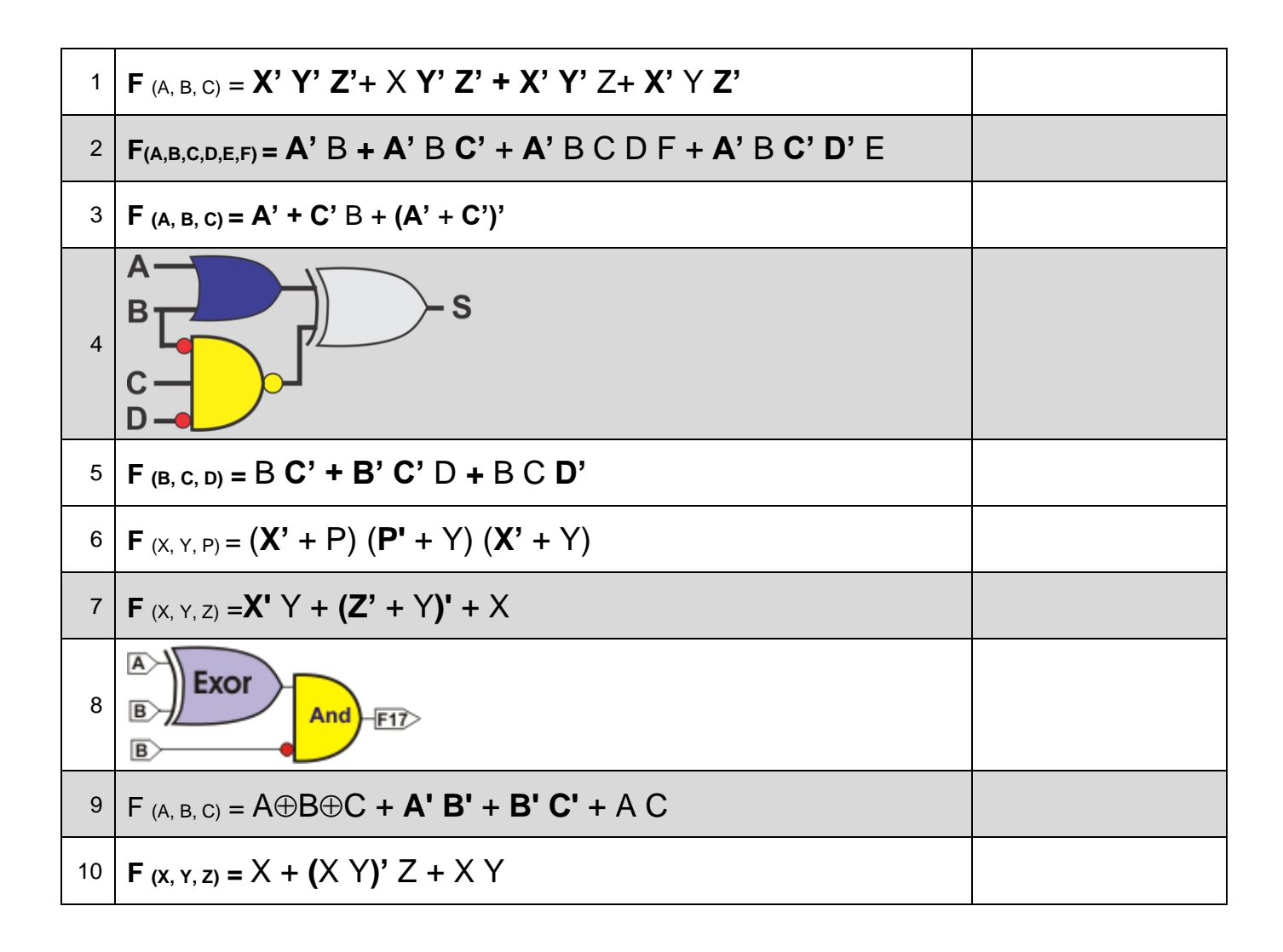

# **Formulario para la aplicación del Mapas de karnaugh**

#### **Reglas para el uso del mapa de Karnaugh** (Kmap)**.**

- 1.- Formar el menor número de grupos.
- 2.- Cada grupo lo más grande posible.
- 3.- Todos los unos deberán de ser agrupados.
- 4.- Un solo uno puede formar un grupo.
- 5.- Casillas de un grupo pueden formar parte de otro grupo.

**Grupo** = Unos adyacentes enlazados (paralelogramos) en una cantidad igual a una potencia entera de dos, ejemplo (1, 2, 4, 8,16, etc…).

Las reglas anteriores se aplican de igual forma agrupando ceros.

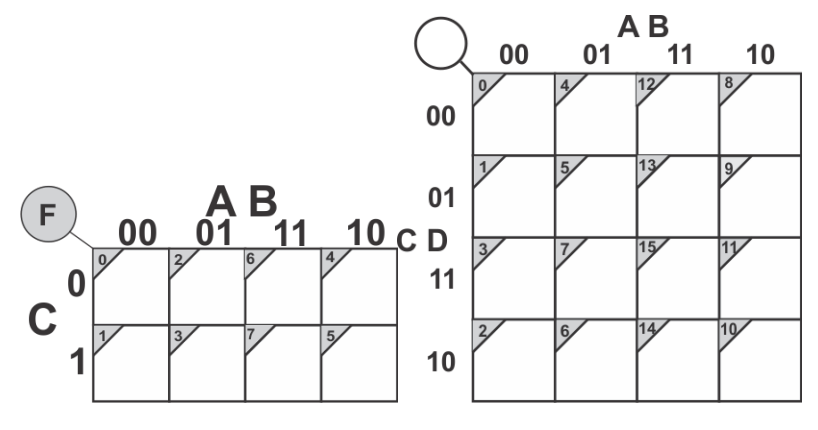

#### **Procedimiento:**

- 1.- Seleccionar el tamaño del KMap dependiendo el número de variables.
- 2.- Obtener los valores (1 o 0), para cada una de las casillas del mapa.
- 3.- Seleccionar los grupos siguiendo las reglas para el uso del KMap
- 4.- Obtener la función mínima SOP (And/Or).
- 5.- Obtener la función mínima POS (Or/And y And/Nor).
- 6.- Comprobar los resultados por utilizando LogicAID.

## **Problemas propuestos** (5)

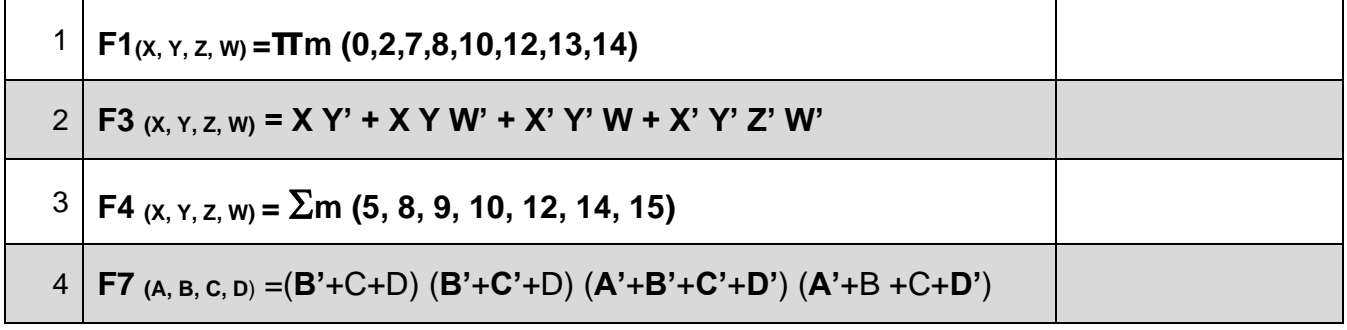

**Lista de Cotejo,** (Check List)

# **Reporte**

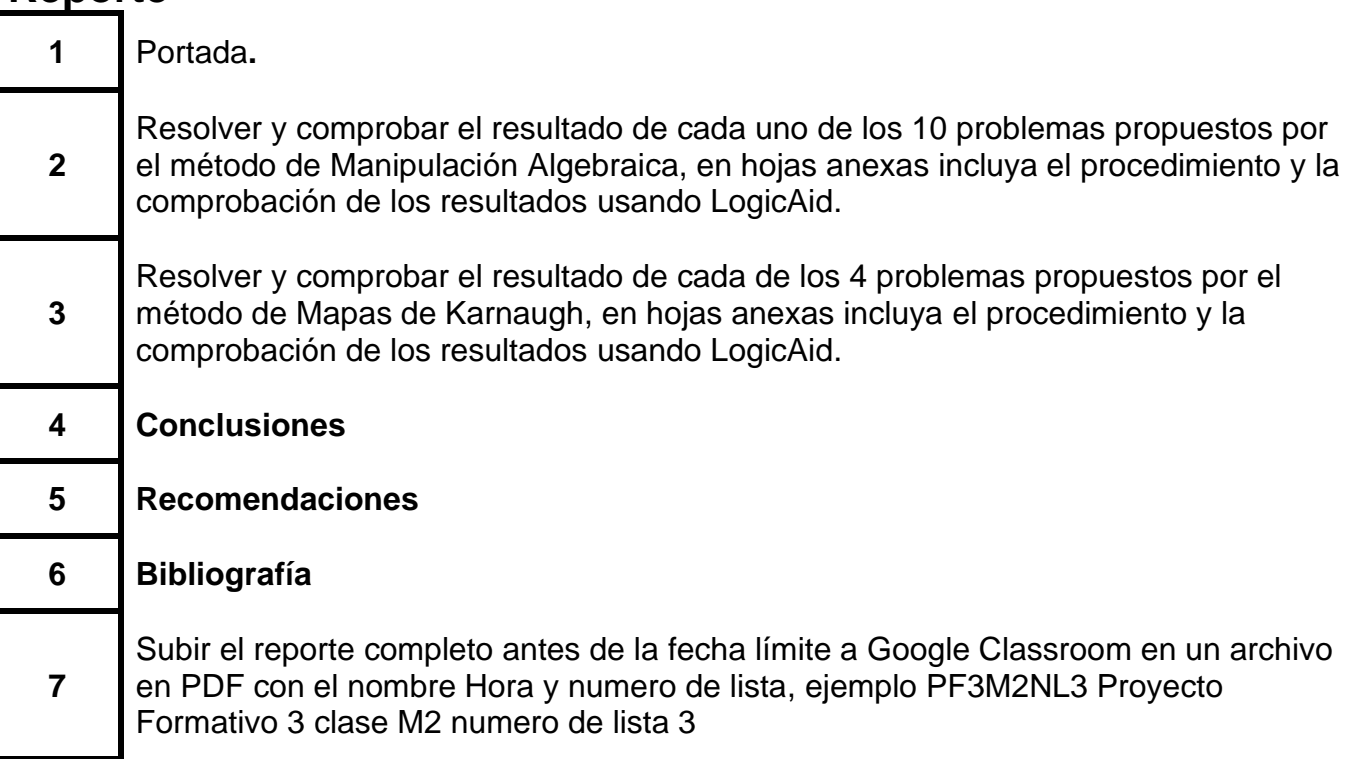

#### **Subir los archivos entregables a Google Classroom, antes de la fecha limite**

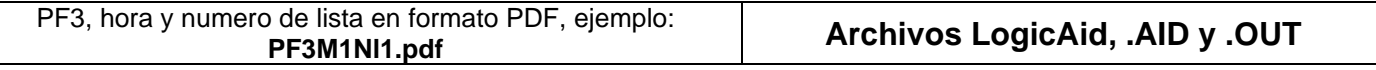

#### **Nota: Se recomienda consultar los videos correspondientes al proyecto formativo 3 que se encuentran disponibles en la pagina**

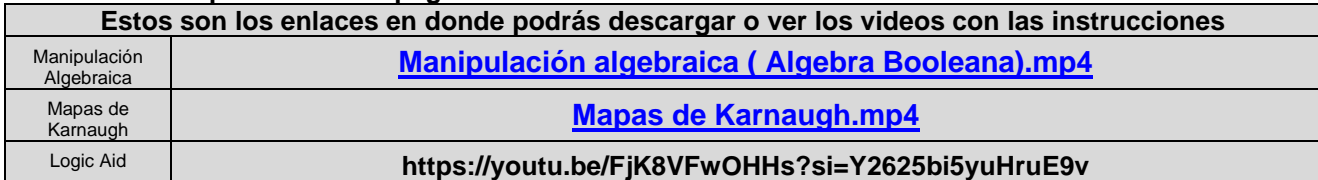

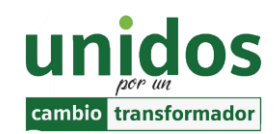

**Dr. Arnulfo Treviño Cubero Director de la F.I.M.E**

*"El enfoque del ingeniero se basa en la evidencia, no en la creencia" J. A. Garza G.*

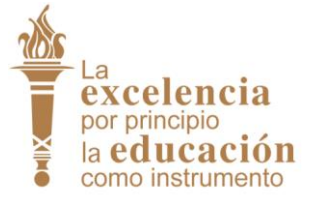

**Dr. Santos Guzmán Lopez Rector U.A.N.L**.